# **Online Research Browsers 2017**

#### **An Internet MiniGuide Annotated Link Compilation**

**By**

Marcus P. Zillman, M.S., A.M.H.A. Executive Director – Virtual Private Library [zillman@virtualprivatelibrary.com](mailto:zillman@virtualprivatelibrary.com)

This Internet MiniGuide Annotated Link Compilation is dedicated to the latest and most competent sources for **Online Research Browsers**. With the constant addition of new and pertinent information coming online every second it is very easy to go into information overload. The true key is to be able to identify the important information and how that information relates to other information resources through information visualization that will aid you in the creation of new intelligence and research data using online research browsers. The following research browser sites offer excellent information research and analysis to help you accomplish that research goal!

### **Amazon Browser**

#### <http://www.touchgraph.com/amazon>

Amazon Browser powered by [TouchGraph](http://www.touchgraph.com/) is a tool for browsing the mass of literature, music and film contained in the Amazon database, by exploring links between related items. This will launch Amazon Browser in a new window, containing your search terms in the central node, with links to the first 10 search results in the surrounding nodes. Double-clicking on one of the surrounding nodes will expand the graph to include the first 10 related articles. Clicking on the 'inf' icon above each node will display a hint window containing the summary, a link to prices from international Amazon stores, one recommended customer review, and a link that will direct you to the item at Amazon.com, from where you can read more information, add to your shopping cart or wish list and checkout.

#### **AuthorMapper**

#### <http://authormapper.com/>

AuthorMapper, an online tool for visualizing scientific research, enables document discovery based on author locations and geographic maps. Integrating content and mapping technology, AuthorMapper provides an easy-to-use, dynamic interface that allows you to: a) Explore patterns in scientific research; b) Identify new and historic

> **Powered By** [Updated: June 12, 2017]

**Online Research Browsers 2017 – An Internet MiniGuide Annotated Link Compilation**

[http://www.WhitePapers.us/](http://www.whitepapers.us/) [zillman@VirtualPrivateLibrary.com](mailto:zillman@VirtualPrivateLibrary.com) eVoice: 800-858-1462

© 2005, 2006, 2007, 2008, 2009, 2010, 2011, 2012, 2013, 2014, 2015, 2016, 2017 Marcus P. Zillman, M.S., A.M.H.A.

literature trends; c) Discover wider relationships; and d) Locate other experts in your field.

# **Beef Up Your Browsers By Cade Metz**

# <http://www.pcmag.com/article2/0,1759,1650380,00.asp>

A nice review of browser research tools including Amplify, blinkx, enLighter Retriever, Onfolio, Pluck, p-ZOOM, WebGRABit and Web Historian. The article reviews each of these browser add-ons for its utilization in academic and business research.

### **Better World Flux**

### <http://www.betterworldflux.com/>

Better World Flux is a beautiful interactive visualization of information on what really matters in life. Indicators like happiness, life expectancy, and years of schooling are meaningfully displayed in a colourful flowing Flux. Better World Flux visually communicates the world state in terms of standards of living and quality of life for many countries and how this has changed, and mostly improved, over a period of up to 50 years. This site is a tool for building a consensus, telling a story and sharing it, all whilst raising awareness for the [UN Millennium Development Goals.](http://www.un.org/millenniumgoals)

# **Data Visualization and Big Data Analytics**

#### <http://www.datameer.com/index.html>

Datameer's extensive library of widgets includes tables, graphs, charts, diagrams, maps, and tag clouds which enables users to create simple dashboards or beautiful visualizations. The end result, data visualizations that communicate data. Beyond static business intelligence dashboards, Datameer provides a Business Infographics™ desiger where your data visualizations have no built-in constraints. With support for shapes such as arrows, icons and more, users can highlight or accent anything in an infographic or dashboard.

#### **Desktop Visual Search Engine Extends Researchers' Information View**

[http://www.masternewmedia.org/2003/12/17/desktop\\_visual\\_search\\_engine\\_extends.htm](http://www.masternewmedia.org/2003/12/17/desktop_visual_search_engine_extends.htm) Grokker is a **phenomenal search tool** ahead of its time. **Visual metaphors** that simplify and expand our ability wade and sift through information are starting to appear in mainstream applications and online services. SWs the amount of information sources, news, articles, essays and other forms of content grow at an exponential speed we are yet to become aware that the tools we are presently using are way inadequate to match the "mass" of information bits available to us…...

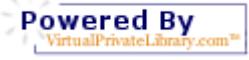

[Updated: June 12, 2017] **Online Research Browsers 2017 – An Internet MiniGuide Annotated Link Compilation** [http://www.WhitePapers.us/](http://www.whitepapers.us/) [zillman@VirtualPrivateLibrary.com](mailto:zillman@VirtualPrivateLibrary.com) eVoice: 800-858-1462

# **Facebook Browser by TouchGraph**

### <http://www.touchgraph.com/facebook>

TouchGraph Facebook Browser lets you see how your friends are connected, and who has the most photos together. Explore your networks by graphing photos from anyone's album, or view the connections between members of a group.

# **Gephi - The Open Graph Viz Platform**

#### <https://gephi.org/>

Gephi is the leading visualization and exploration software for all kinds of graphs and networks. Gephi is open-source and free. Runs on Windows, Mac OS X and Linux. Gephi is a tool for data analysts and scientists keen to explore and understand graphs. Like Photoshop<sup>TM</sup> but for graph data, the user interacts with the representation, manipulate the structures, shapes and colors to reveal hidden patterns. The goal is to help data analysts to make hypothesis, intuitively discover patterns, isolate structure singularities or faults during data sourcing. It is a complementary tool to traditional statistics, as visual thinking with interactive interfaces is now recognized to facilitate reasoning. This is a software for Exploratory Data Analysis, a paradigm appeared in the Visual Analytics field of research. Applications include: a) Exploratory Data Analysis: intuition-oriented analysis by networks manipulations in real time; b) Link Analysis: revealing the underlying structures of associations between objects; c) Social Network Analysis: easy creation of social data connectors to map community organizations and small-world networks; d) Biological Network analysis: representing patterns of biological data; and e) Poster creation: scientific work promotion with hi-quality printable maps.

# **Huminity – Social Software on the Internet**

### <http://www.huminity.com/>

Combining under one roof all of the Internet's social forces, providing you with a full social experience! Personal Blogs, group Blogs, social networking, path search to other people, chat and Instant Messaging, be notified when someone is geographically near you. See your full social circle of friends interconnect on a visual map. - Explore Huminity and learn how you are connected to people.

#### **Information Visualisation**

# <http://www.infovis.net/>

Information Visualization is a site with associated newsletter that discusses the who's who, applications, library, and magazine … all dedicated to information visualization. This site was created and maintained by Juan Carlos Dürsteler. A nice resource that is well worth a visit and bookmark when it comes to information visualization.

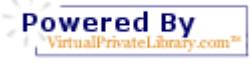

[Updated: June 12, 2017] **Online Research Browsers 2017 – An Internet MiniGuide Annotated Link Compilation** [http://www.WhitePapers.us/](http://www.whitepapers.us/) [zillman@VirtualPrivateLibrary.com](mailto:zillman@VirtualPrivateLibrary.com) eVoice: 800-858-1462

### **Information Visualization Resources on the Web**

<http://graphics.stanford.edu/courses/cs348c-96-fall/resources.html>

A comprehensive site listing information visualization resources available on the Internet with heavy emphasis based on academic sources.

# **Integrating Information Visualization and Retrieval for WWW Information Discovery**

# <http://portal.acm.org/citation.cfm?id=763071>

An important technology in knowledge discovery is to access the desired information from the large amount of data stored on the WWW. At present, such information can be accessed by a browser itself or by using a keyword search function. However, browsing is a time consuming task where a user must access individual pages one by one. Furthermore, in keyword searches, it is difficult for users to provide reasonable keywords in knowledge discovery processes. This paper outlines an approach for integrating information visualization and retrieval into WWW information discovery. In this approach, the link structure of a web site is displayed in a 3-D hyperbolic tree in which the height of a node (corresponding to a web page) within the tree indicates a user's "interest" for each page. Here, interest is calculated by a fitting function between a page and a user-supplied query (nested keywords). This measure can be used to filter uninteresting pages, reducing the size of the link structure. Furthermore, each web page is modeled as semi-structured data and can also be displayed as a hyperbolic tree in which the result of query evaluation is visible.

#### **Kartoo**

### <http://www.kartoo.com/>

KartOO is a metasearch engine with visual display interfaces. When you click on OK, KartOO launches the query to a set of search engines, gathers the results, compiles them and represents them in a series of interactive maps through a proprietary algorithm

#### **Knoema Knowledge Platform**

#### <http://knoema.com/>

Knoema is a knowledge platform. The basic idea is to connect data with analytical and presentation tools. As a result, we end with one uniformed platform for users to access, present and share data-driven content. Within Knoema, we capture most aspects of a typical data use cycle: accessing data from multiple sources, bringing relevant indicators into a common space, visualizing figures, applying analytical functions, creating a set of dashboards, and presenting the outcome.

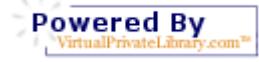

[Updated: June 12, 2017] **Online Research Browsers 2017 – An Internet MiniGuide Annotated Link Compilation** [http://www.WhitePapers.us/](http://www.whitepapers.us/) [zillman@VirtualPrivateLibrary.com](mailto:zillman@VirtualPrivateLibrary.com) eVoice: 800-858-1462

### **Knowledge Discovery Subject Tracer™**

[http://www.KnowledgeDiscovery.info/](http://www.knowledgediscovery.info/)

A Subject Tracer monitoring knowledge discovery resources including a number of information visualization research browsers. Powered by bots and continually updated. Sources listed alphabetically with name and URL.

#### **LinkedIn Maps – Your Professional World Visualized**

#### <http://inmaps.linkedinlabs.com/>

Map your professional network to understand the relationships between you and your connections.

#### **NewsIsFree: News Maps**

### <http://www.newsisfree.com/>

NewsKnowledge and The Hive Group have joined forces to bring you News Maps, visual maps of the NewsIsFree headline database. News Maps allow you to quickly scan dozens of news articles and instantly understand what's being reported all over the world. Each square in the News Map is an article. You can obtain additional detail on each article by moving your mouse over it. You can read an article by clicking on it. The Hive Group's Honeycomb algorithm organizes news headlines by source. Size and Color information indicate article age and popularity. This algorithm takes into account a variety of anonymous data we collect. Among these are 1) Ranking of clicks on stories from this news source, 2) Ranking of subscriptions to this news source, 3) How popular is a news headlines (Ranking of it's clicks against a click band), and 4) How many Weblogs refer to this headline. Your clicks on specific news stories in the Newsmap - but also the clicks on their freely available RSS feeds get into the counting.

# **News Map**

#### <http://www.marumushi.com/apps/newsmap/>

Newsmap is an application that visually reflects the constantly changing landscape of the [Google News](http://news.google.com/) news aggregator. A treemap visualization algorithm helps display the enormous amount of information gathered by the aggregator. Treemaps are traditionally space-constrained visualizations of information. Newsmap's objective takes that goal a step further and provides a tool to divide information into quickly recognizable bands which, when presented together, reveal underlying patterns in news reporting across cultures and within news segments in constant change around the globe. Newsmap does not pretend to replace the googlenews aggregator. It's objective is to simply demonstrate visually the relationships between data and the unseen patterns in news media. It is not thought to display an unbiased view of the news, on the contrary it is thought to ironically accentuate the bias of it.

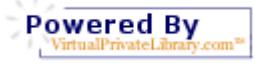

[Updated: June 12, 2017] **Online Research Browsers 2017 – An Internet MiniGuide Annotated Link Compilation** [http://www.WhitePapers.us/](http://www.whitepapers.us/) [zillman@VirtualPrivateLibrary.com](mailto:zillman@VirtualPrivateLibrary.com) eVoice: 800-858-1462

# **Panopticlick – Is Your Browser Safe Against Tracking?**

<https://panopticlick.eff.org/>

When you visit a website, online trackers and the site itself may be able to identify you – even if you've installed software to protect yourself. It's possible to configure your browser to thwart tracking, but many people don't know how. Panopticlick will analyze how well your browser and add-ons protect you against online tracking techniques. We'll also see if your system is uniquely configured—and thus identifiable—even if you are using privacy-protective software.

# **Scientific Data Repository - Real Time Visualization and Exploration Techniques** <http://www.mlvis.com/platform.php>

This project is the first to combine the notion of a data repository with real-time visual analytics for interactive data mining and exploratory analysis on the web. State-of-the-art statistical techniques are combined with real-time data visualization giving the ability for researchers to seamlessly find, explore, understand, and discover key insights in a large number of public donated data sets. This large comprehensive collection of data is useful for making significant research findings as well as benchmark data sets for a wide variety of applications and domains and includes relational, attributed, heterogeneous, streaming, spatial, and time series data as well as non-relational machine learning data. All data sets are easily downloaded into a standard consistent format. We also have built a multi-level interactive visual analytics engine that allows users to visualize and interactively explore the data in a free-flowing manner.

# **SEO Browser by TouchGraph**

# <http://www.touchgraph.com/seo>

TouchGraph SEO Browser reveals the network of connectivity between websites, as reported by Google's database of related sites.

# **T2K - Text to Knowledge**

# <http://echo.gmu.edu/toolcenter-wiki/index.php?title=T2K>

Knowledge discovery is the process of uncovering relationships in data previously unknown and extracting this knowledge from the data. Even using current data mining methods, understanding these data relationships can be a difficult task. Data stores in any given problem area are often huge, forcing decision-makers to construct complex queries to reflect the multiple dimensions of their problem domain. These decision-makers would benefit from tools that help highlight potential "information nuggets" and that help in the formation of the complex queries. Often, a large percentage of these data stores is in the form of text. The T2K (Text to Knowledge) tool provides text mining and analysis capabilities that have been specially designed to operate in and capitalize upon the complexity of rich natural language domains of very large stores of text and multimedia documents. T2K is a library of D2K modules that implements sophisticated algorithms

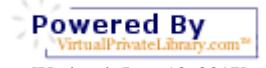

[Updated: June 12, 2017] **Online Research Browsers 2017 – An Internet MiniGuide Annotated Link Compilation** [http://www.WhitePapers.us/](http://www.whitepapers.us/) [zillman@VirtualPrivateLibrary.com](mailto:zillman@VirtualPrivateLibrary.com)

for text analysis.

# **ThinkMap**

# <http://www.thinkmap.com/>

Thinkmap is a software platform for developing customized visualization interfaces to complex data. The software provides a system for crafting visualizations with structured data in order to make the information more intuitive, accessible, manageable and meaningful. Thinkmap visualizations can make relationships in the data more apparent than can traditional line or column displays and can improve understanding and discovery.

# **Tinderbox – The Tool for Notes**

# <http://www.eastgate.com/Tinderbox/>

Tinderbox maps your notes as you make them. Build relationships by arranging notes, organizing them with shape and color, linking them. Tinderbox lets you record ideas quickly and keep them where you'll find them again when you need them

# **Tor Project – Tor Browser**

# <https://www.torproject.org/>

The **Tor** software protects you by bouncing your communications around a distributed network of relays run by volunteers all around the world: it prevents somebody watching your Internet connection from learning what sites you visit, it prevents the sites you visit from learning your physical location, and it lets you access sites which are blocked. The **Tor Browser** lets you use Tor on Windows, Mac OS X, or Linux without needing to install any software. It can run off a USB flash drive, comes with a pre-configured web browser to protect your anonymity, and is self-contained (portable).

# **TouchGraph GoogleBrowser**

# <http://www.touchgraph.com/TGGoogleBrowser.html>

The TouchGraph GoogleBrowser allows full visual searching using the basic browsing, visual controls and advanced graphic controls within the TouchGraph browser. The system is much like the previous TouchGraphic systems mentioned above and well worth the visit and time to experience the information visualization at its very best.

# **Useful Browser Extensions, Plug-Ins, and Bookmarklets Research Guides** <http://guides.library.harvard.edu/browserextensions>

As the research process has moved increasingly online, a number of browser extensions have been created to help to make it possible to research as quickly and efficiently as possible. A browser extension is simply a program that adds additional functionality to a web browser. While the kind and number of extensions that are available to you will vary depending on the browser you typically use, many extensions are available for multiple

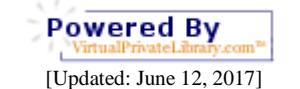

**Online Research Browsers 2017 – An Internet MiniGuide Annotated Link Compilation**

[http://www.WhitePapers.us/](http://www.whitepapers.us/) [zillman@VirtualPrivateLibrary.com](mailto:zillman@VirtualPrivateLibrary.com) eVoice: 800-858-1462

browsers. This guide will introduce you to some of the best browser extensions for researchers, but this is far from an exhaustive list. If you are interested in exploring other options, you may want to check out the [Chrome Store,](https://chrome.google.com/webstore/category/extensions) [Firefox's Add-Ons page,](https://addons.mozilla.org/en-US/firefox/) or simply Google the name of your browser and extension.

# **Visualizing Bibliographic MetaData – A Virtual (Book) Spine Viewer by Naomi Dushay**

# <http://www.dlib.org/dlib/october04/dushay/10dushay.html>

User interfaces for digital information discovery often require users to click around and read a lot of text in order to find the text they want to read—a process that is often frustrating and tedious. This is exacerbated because of the limited amount of text that can be displayed on a computer screen. To improve the user experience of computer mediated information discovery, information visualization techniques are applied to the digital library context, while retaining traditional information organization concepts. In this article, the "virtual (book) spine" and the virtual spine viewer are introduced. The virtual spine viewer is an application which allows users to visually explore large information spaces or collections while also allowing users to hone in on individual resources of interest. The virtual spine viewer introduced here is an alpha prototype, presented to promote discussion and further work.

# **Visual.ly – Empowers People To Tell Stories With Data**

# <http://visual.ly/>

Visually is the largest data visualization showcase in the world, providing endless inspiration for designers, publishers and enthusiasts. Visually's free tools make it easy for anyone to create beautiful, personalized infographics in minutes. What stories will you tell?

# **Voyage – RSS Feed Reader with Visualization**

# <http://rssvoyage.com/>

Voyage is an RSS feed reader with a difference. It's been carefully designed around the content it displays. Add RSS feeds from your favorite sites and let Voyage pull all the information together for your reading pleasure.

# **Zotero – Personal Research Assistant**

# <https://www.zotero.org/>

Zotero is the only research tool that automatically senses content in your web browser, allowing you to add it to your personal library with a single click. Whether you're searching for a preprint on arXiv.org, a journal article from JSTOR, a news story from the *New York Times*, or a book from your university library catalog, Zotero has you covered with support for thousands of sites. Zotero collects all your research in a single, searchable interface. You can add PDFs, images, audio and video files, snapshots of web

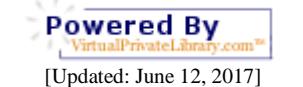

**Online Research Browsers 2017 – An Internet MiniGuide Annotated Link Compilation**

[http://www.WhitePapers.us/](http://www.whitepapers.us/) [zillman@VirtualPrivateLibrary.com](mailto:zillman@VirtualPrivateLibrary.com) eVoice: 800-858-1462

© 2005, 2006, 2007, 2008, 2009, 2010, 2011, 2012, 2013, 2014, 2015, 2016, 2017 Marcus P. Zillman, M.S., A.M.H.A.

pages, and really anything else. Zotero automatically indexes the full-text content of your library, enabling you to find exactly what you're looking for with just a few keystrokes.

**Powered By** [Updated: June 12, 2017]

**Online Research Browsers 2017 – An Internet MiniGuide Annotated Link Compilation** [http://www.WhitePapers.us/](http://www.whitepapers.us/)

[zillman@VirtualPrivateLibrary.com](mailto:zillman@VirtualPrivateLibrary.com) eVoice: 800-858-1462

# **Subject Tracer™ Information Blogs**

Subject Tracer™ Information Blogs created and developed by the Virtual Private Library™ combine the best of the latest tools on the Internet. Using bots, blogs and news aggregators the Subject Tracer™ Information blogs generate RSS feeds with the latest resources to create a current information resource flow through niched subject tracers. I am proud to be the creator of the Internet's first Subject Tracer™ Information Blogs:

Virtual Private Library™ [http://www.VirtualPrivateLibrary.com/](http://www.virtualprivatelibrary.com/)

Accessibility Resources [http://www.AccessibilityResources.info/](http://www.accessibilityresources.info/)

Agriculture Resources [http://www.AgricultureResources.info/](http://www.agricultureresources.info/)

AnswerSpot [http://www.AnswerSpot.us/](http://www.answerspot.us/)

Artificial Intelligence Resources [http://www.AIResources.info/](http://www.airesources.info/)

Astronomy Resources [http://www.AstronomyResources.info/](http://www.astronomyresources.info/)

Auction Resources [http://www.AuctionResources.info/](http://www.auctionresources.info/)

Biological Informatics [http://www.BiologicalInformatics.info/](http://www.biologicalinformatics.info/)

Biotechnology Resources [http://www.BiotechnologyResources.info/](http://www.biotechnologyresources.info/)

Bot Research [http://www.BotResearch.info/](http://www.botresearch.info/)

Business Intelligence Resources [http://www.BIResources.info/](http://www.biresources.info/)

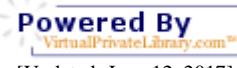

10

[Updated: June 12, 2017] **Online Research Browsers 2017 – An Internet MiniGuide Annotated Link Compilation** [http://www.WhitePapers.us/](http://www.whitepapers.us/) [zillman@VirtualPrivateLibrary.com](mailto:zillman@VirtualPrivateLibrary.com) eVoice: 800-858-1462

**ChatterBots** [http://www.ChatterBots.info/](http://www.chatterbots.info/)

Data Mining Resources [http://www.DataMiningResources.info/](http://www.dataminingresources.info/)

Deep Web Research [http://www.DeepWebResearch.info/](http://www.deepwebresearch.info/)

Directory Resources [http://www.DirectoryResources.info/](http://www.directoryresources.info/)

eCommerce Resources [http://eCommerceResources.info/](http://ecommerceresources.info/)

Education and Academic Resources [http://www.EducationResources.info/](http://www.educationresources.info/)

Elder Resources [http://www.ElderResources.info/](http://www.elderresources.info/)

Employment Resources [http://www.EmploymentResources.info/](http://www.employmentresources.info/)

Entrepreneurial Resources [http://www.EntrepreneurialResources.info/](http://www.entrepreneurialresources.info/)

Fact Checkers Directory [http://www.FactCheckers.us/](http://www.factcheckers.us/)

Financial Sources [http://www.FinancialSources.info/](http://www.financialsources.info/)

Finding People [http://www.FindingPeople.info/](http://www.findingpeople.info/)

Games Resources [http://www.GamesResources.info/](http://www.gamesresources.info/)

Genealogy Resources [http://www.GenealogyResources.info/](http://www.genealogyresources.info/)

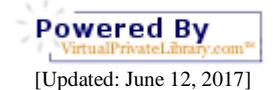

11

**Online Research Browsers 2017 – An Internet MiniGuide Annotated Link Compilation** [http://www.WhitePapers.us/](http://www.whitepapers.us/)

[zillman@VirtualPrivateLibrary.com](mailto:zillman@VirtualPrivateLibrary.com) eVoice: 800-858-1462

Grant Resources [http://www.GrantResources.info/](http://www.grantresources.info/)

Green Files [http://www.GreenFiles.info/](http://www.greenfiles.info/)

Grid, Distributed and Cloud Computing Resources [http://www.GridResources.info/](http://www.gridresources.info/)

Healthcare Resources [http://www.HealthcareResources.info/](http://www.healthcareresources.info/)

Information Futures Markets [http://www.InformationFuturesMarkets.com/](http://www.informationfuturesmarkets.com/)

Information Quality Resources [http://www.InformationQualityResources.info/](http://www.informationqualityresources.info/)

International Trade Resources [http://www.InternationalTradeResources.info/](http://www.internationaltraderesources.info/)

Internet Alerts [http://www.InternetAlerts.info/](http://www.internetalerts.info/)

Internet Demographics [http://www.InternetDemographics.info/](http://www.internetdemographics.info/)

Internet Experts [http://www.InternetExperts.info/](http://www.internetexperts.info/)

Internet Hoaxes [http://www.InternetHoaxes.info/](http://www.internethoaxes.info/)

Intrapreneurial Resources [http://www.IntrapreneurialResources.info/](http://www.intrapreneurialresources.info/)

Journalism Resources [http://www.JournalismResources.info/](http://www.journalismresources.info/)

Knowledge Discovery [http://www.KnowledgeDiscovery.info/](http://www.knowledgediscovery.info/)

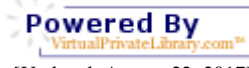

[Updated: June 12, 2017] **Online Research Browsers 2017 – An Internet MiniGuide Annotated Link Compilation** [http://www.WhitePapers.us/](http://www.whitepapers.us/) [zillman@VirtualPrivateLibrary.com](mailto:zillman@VirtualPrivateLibrary.com) eVoice: 800-858-1462

© 2005, 2006, 2007, 2008, 2009, 2010, 2011, 2012, 2013, 2014, 2015, 2016, 2017 Marcus P. Zillman, M.S., A.M.H.A.

Military Resources [http://www.MilitaryResources.info/](http://www.militaryresources.info/)

New Economy Analytics, Resources and Alerts [http://www.NewEconomyAnalytics.com/](http://www.neweconomyanalytics.com/)

Outsourcing/Offshoring Information and Resources [http://www.OutsourcingOffshore.us/](http://www.outsourcingoffshore.us/)

Privacy Resources [http://www.PrivacyResources.info/](http://www.privacyresources.info/)

Reference Resources [http://www.ReferenceResources.info/](http://www.referenceresources.info/)

Research Resources [http://www.ResearchResources.info/](http://www.researchresources.info/)

RestStress™ [http://www.RestStress.com/](http://www.reststress.com/)

Script Resources [http://www.ScriptResources.info/](http://www.scriptresources.info/)

ShoppingBots [http://www.ShoppingBots.info/](http://www.shoppingbots.info/)

Social Informatics [http://www.SocialInformatics.info/](http://www.socialinformatics.info/)

Statistics Resources and Big Data [http://www.StatisticsResources.info/](http://www.statisticsresources.info/)

Student Research [http://www.StudentResearch.info/](http://www.studentresearch.info/)

Theology Resources [http://www.TheologyResources.info/](http://www.theologyresources.info/)

Tutorial Resources [http://www.TutorialResources.info/](http://www.tutorialresources.info/)

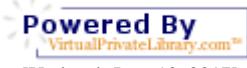

[Updated: June 12, 2017] **Online Research Browsers 2017 – An Internet MiniGuide Annotated Link Compilation** [http://www.WhitePapers.us/](http://www.whitepapers.us/) [zillman@VirtualPrivateLibrary.com](mailto:zillman@VirtualPrivateLibrary.com)

eVoice: 800-858-1462 © 2005, 2006, 2007, 2008, 2009, 2010, 2011, 2012, 2013, 2014, 2015, 2016, 2017 Marcus P. Zillman, M.S., A.M.H.A.

#### World Wide Web Reference

[http://www.WWWReference.info/](http://www.wwwreference.info/)

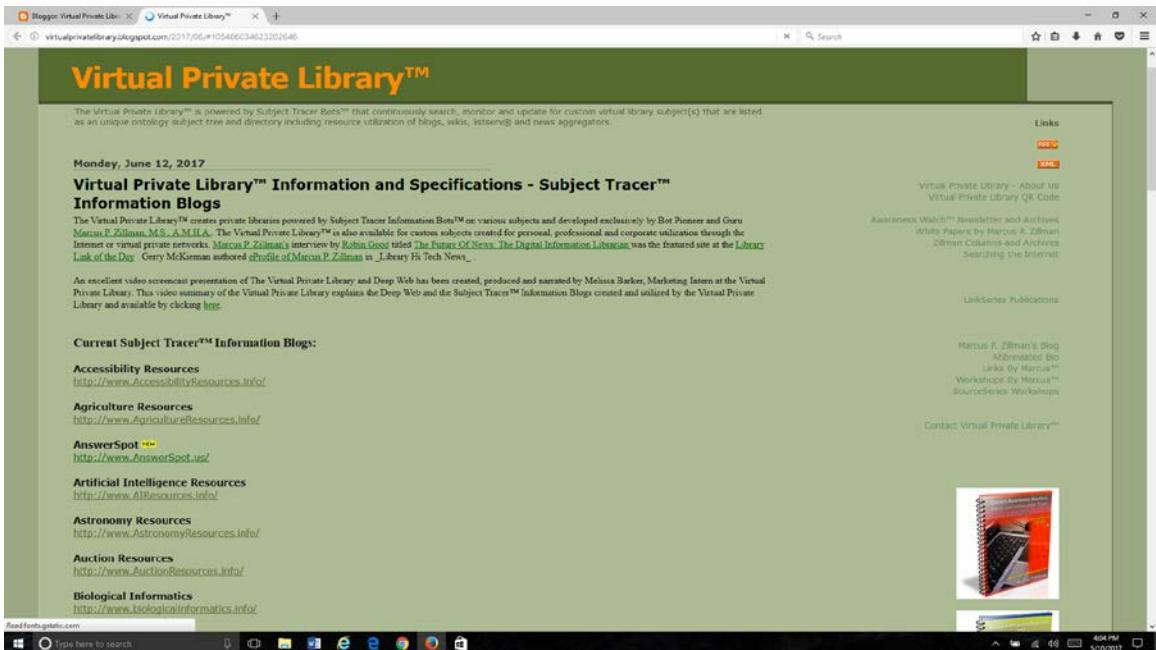

**Figure 1: Virtual Private Library™**

**Author Information:** Marcus P. Zillman, M.S., A.M.H.A. Executive Director of the Virtual Private Library is an international Internet expert, author, keynote speaker and corporate consultant in the area of information retrieval, knowledge discovery, knowledge harvesting, artificial intelligence and bots/intelligent agents. He has created numerous world wide web sites including 54 Subject Tracer™ Information Portals and Blogs; written a number of internet miniguides, white papers, manuals and books; hosted over 160 weekly Internet television shows, writes a weekly and monthly column on Current Awareness on the Internet; writes a monthly newsletter Awareness Watch and delivers keynote presentations throughout the international marketplace. He also actively delivers one and two day workshops for key industry sectors displaying how the Internet can be used as a tool to maintain current awareness and professional competencies.

Additional websites by Marcus P. Zillman, M.S., A.M.H.A.:

Marcus P. Zillman's Blog (19,000+ Postings) <http://www.zillman.us/>

Marcus P. Zillman Abbreviated Bio <http://www.zillman.info/>

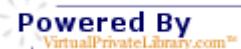

[Updated: June 12, 2017] **Online Research Browsers 2017 – An Internet MiniGuide Annotated Link Compilation** [http://www.WhitePapers.us/](http://www.whitepapers.us/) [zillman@VirtualPrivateLibrary.com](mailto:zillman@VirtualPrivateLibrary.com) eVoice: 800-858-1462

14

White Papers by Marcus P. Zillman [http://www.WhitePapers.us/](http://www.whitepapers.us/)

Internet MiniGuides™ [http://www.InternetMiniguide.com/](http://www.internetminiguides.com/)

Awareness Watch™ Newsletter [http://www.AwarenessWatch.com/](http://www.awarenesswatch.com/)

Marcus P. Zillman's Columns [http://www.ZillmanColumns.com](http://www.zillmancolumns.com/)

LinkSeries Publications [http://www.LinkSeries.com/](http://www.linkseries.com/)

Links By Marcus™ [http://www.LinksByMarcus.com/](http://www.linksbymarcus.com/)

Workshops By Marcus<sup>™</sup> [http://www.WorkshopsByMarcus.com/](http://www.workshopsbymarcus.com/)

SourceSeries Internet Research Workshops [http://www.SourceSeries.com/](http://www.sourceseries.com/)

Watch Marcus<sup>™</sup> [http://www.WatchMarcus.com/](http://www.watchmarcus.com/)

listen to marcus™ [http://www.ListenToMarcus.com](http://www.listentomarcus.com/)

# **Research White Papers, Articles, Lectures and Speeches by Marcus P. Zillman, M.S., A.M.H.A.:**

2017 Directory of Directories [http://www.2017DirectoryOfDirectories.com/](http://www.2017directoryofdirectories.com/)

Academic and Scholar Search Engines and Sources [http://www.ScholarSearchEngines.com/](http://www.scholarsearchengines.com/)

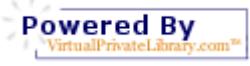

[Updated: June 12, 2017] **Online Research Browsers 2017 – An Internet MiniGuide Annotated Link Compilation** [http://www.WhitePapers.us/](http://www.whitepapers.us/) [zillman@VirtualPrivateLibrary.com](mailto:zillman@VirtualPrivateLibrary.com) eVoice: 800-858-1462

© 2005, 2006, 2007, 2008, 2009, 2010, 2011, 2012, 2013, 2014, 2015, 2016, 2017 Marcus P. Zillman, M.S., A.M.H.A.

Bots, Blogs and News Aggregators 2017 [http://www.BotsBlogs.com/](http://www.botsblogs.com/)

Business Intelligence Online Resources 2017 [http://www.BIOnlineResources.info/](http://www.bionlineresources.info/)

Cloud Computing Resources Primer 2017 [http://www.zillman.us/white-papers/grid-distributed-and-cloud-computing-resources](http://www.zillman.us/white-papers/grid-distributed-and-cloud-computing-resources-primer/)[primer/](http://www.zillman.us/white-papers/grid-distributed-and-cloud-computing-resources-primer/)

Current Awareness Discovery Tools on the Internet 2017 <http://www.zillman.us/white-papers/current-awareness-discovery-tools-on-the-internet/>

Deep Web Research and Discovery Resources 2017 Article - LLRX and Online White Paper <http://zillman.blogspot.com/2017/01/llrx-deep-web-research-and-discovery.html> [http://DeepWeb.us/](http://deepweb.us/)

eMarketing MiniGuide 2017 [http://www.eMarketingMiniGuide.com/](http://www.emarketingminiguide.com/)

eReference Library Link Toolkit 2017 [http://www.eReferenceLibrary.com/](http://www.ereferencelibrary.com/)

Finding Experts By Using the Internet 2017 [http://www.FindingExperts.info/](http://www.findingexperts.info/)

Finding People Resources and Sites 2017 [http://www.FindingPeople.info/](http://www.findingpeople.info/)

Healthcare Bots and Subject Directories 2017 [http://www.HealthcareBots.info/](http://www.healthcarebots.info/)

Knowledge Discovery Resources 2017 [http://www.KDResources.info/](http://www.kdresources.info/)

New Economy Resources 2017 [http://www.NewEconomyResources.com/](http://www.neweconomyresources.com/)

Online Research Browsers 2017 <http://www.zillman.us/white-papers/online-research-browsers/>

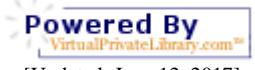

[Updated: June 12, 2017] **Online Research Browsers 2017 – An Internet MiniGuide Annotated Link Compilation** [http://www.WhitePapers.us/](http://www.whitepapers.us/)

16

[zillman@VirtualPrivateLibrary.com](mailto:zillman@VirtualPrivateLibrary.com) eVoice: 800-858-1462

Online Research Tools [http://www.OnlineResearchTools.info/](http://www.onlineresearchtools.info/)

Online Social Networking 2017 [http://www.OnlineSocialNetworking.info](http://www.onlinesocialnetworking.info/)

Searching the Internet 2017 – A Primer [http://www.SearchingTheInternet.info/](http://www.searchingtheinternet.info/)

Using the Internet As a Dynamic Resource Tool for Knowledge Discovery 2017 [http://www.zillman.us/white-papers/using-the-internet-as-a-dynamic-resource-tool-for](http://www.zillman.us/white-papers/using-the-internet-as-a-dynamic-resource-tool-for-knowledge-discovery/)[knowledge-discovery/](http://www.zillman.us/white-papers/using-the-internet-as-a-dynamic-resource-tool-for-knowledge-discovery/)

Web Data Extractors 2017 [http://www.WebDataExtractors.com/](http://www.webdataextractors.com/)

Web Guide for the New Economy 2017 [http://www.WebGuideNewEconomy.com/](http://www.webguideneweconomy.com/)

White Papers By Marcus P. Zillman, M.S., A.M.H.A. [http://www.WhitePapers.us/](http://www.whitepapers.us/)

# **Internet Tutor by Marcus P. Zillman, M.S., A.M.H.A.**

[http://www.InternetTutor.info/](http://www.internettutor.info/) 

Visit this site to learn about the availability of Marcus P. Zillman to tutor you or your associate one on one in the privacy of your residence or office on the latest happenings of the Internet including Internet basics to advanced Internet searching using bots and creating your own personal blog.

# **Internet Speaking by Marcus P. Zillman, M.S., A.M.H.A.**

[http://www.InternetSpeaker.net](http://www.internetspeaker.net/) 

Visit this site to learn about Marcus P. Zillman's speaking engagements for your organization meetings and events. View and listen to his previous presentations as well as his weekly television shows.

# **Internet Consulting by Marcus P. Zillman, M.S., A.M.H.A.**

[http://InternetConsultant.BlogSpot.com/](http://internetconsultant.blogspot.com/) 

Visit this site to obtain information about obtaining the consultation services of Marcus P. Zillman for your company including eCommerce audits, utilization of bots, blogs and news aggregators or the creation of your own personal virtual private library powered by Subject Tracer™ Information bots!

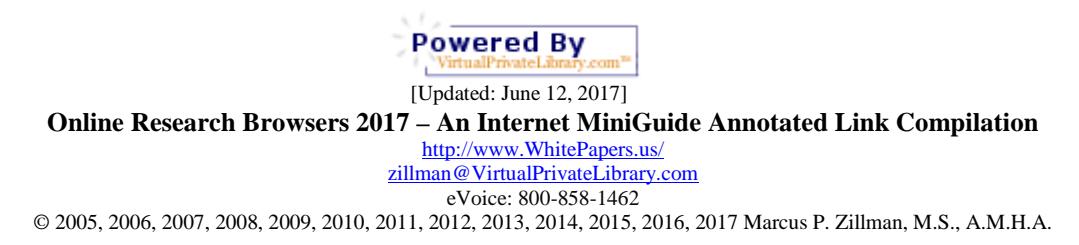

# **Current Awareness Monitors, Alerts and Information Traps**

[http://www.ecurrentAwareness.com/](http://www.ecurrentawareness.com/) 

Marcus P. Zillman's latest report Current Awareness Monitors, Alerts and Information Traps for is available for purchase online and for immediate download. This report is a comprehensive listing of the latest resources, sources and sites for current awareness on the Internet. This is a must read for anyone who must stay current in their profession and/or business activity as the list of URLs will keep you at the leading edge of your career.

# **Market Intelligence Resources**

# [http://www.MarketIntelligenceResources.com/](http://www.marketintelligenceresources.com/)

Marcus P. Zillman's just released professional Internet MiniGuide is titled Market Intelligence Resources and is available for purchase online and immediate download. This 193 page digital miniguide represents a comprehensive listing of the latest resources, sources and sites to discover the latest Market Intelligence sources available on the Internet with many of them freely available! Designed specifically for today's entrepreneur, professional and/or investor.

# **Entrepreneurial Links 101**

# [http://www.EntrepreneurialLinks.com/](http://www.entrepreneuriallinks.com/)

Marcus P. Zillman's newly released 231 page eReference digital book for the up and coming entrepreneur. Entrepreneurial Links 101 gives an alphabetical listing of the very best Internet and World Wide Web sites covering Entrepreneur Resources, Business Intelligence Resources and an extremely comprehensive list of Online Research Tools. This is considered by many to be the entrepreneur's bible for finding relevant and competent online resources!

# **Internet Privacy and Security Resources**

# [http://www.InternetPrivacySecurity.net/](http://www.internetprivacysecurity.net/)

Marcus P. Zillman's latest eReference digital publication is a selected comprehensive alphabetical listing of the latest resources and sites covering all aspects of privacy and security currently available over the Internet. From the board room to the family room, these resources and sites give you the information you need to maintain your privacy and security as you use the Internet in your business and personal life.

# **Research Resources Online Guide**

# [http://www.ResearchResourcesOnline.net/](http://www.researchresourcesonline.net/)

Marcus P. Zillman's latest [LinkSeries Publication](http://www.linkseries.com/) is a 340 page digital guide of a selected comprehensive alphabetical listing of the latest and greatest resources and sites covering all areas of research that is currently available over the Internet. The guide covers online research resources and tools for the Newbie to research as well as the Seasoned

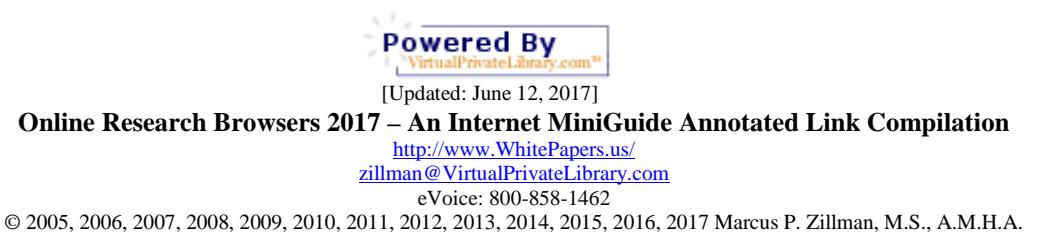

researcher. Contents include: a) Research Resources, b) Research Tools, c) Student Research Resources Toolkit, d) Knowledge Discovery/Management and Data Mining Resources, e) Knowledge Discovery/Retrieval and the World Wide Web Resources, f) Business Intelligence Resources, g) Reference Resources, and h) Subject Tracer™ Information Blogs.

#### **The Survivor's Manual for The New Economy**.

[http://www.NewEconomyManual.com/](http://www.neweconomymanual.com/)

Marcus P. Zillman's latest LinkSeries Publication is a 239 page digital read that gives excellent resources and annotated sources for the new economy analytics, alerts, ecommerce, financial sources, invisible and deep web resources, social and business networking sources along with new economy competitive and business intelligence resources and an extremely comprehensive listing of new economy online tools.

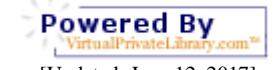

[Updated: June 12, 2017] **Online Research Browsers 2017 – An Internet MiniGuide Annotated Link Compilation** [http://www.WhitePapers.us/](http://www.whitepapers.us/) [zillman@VirtualPrivateLibrary.com](mailto:zillman@VirtualPrivateLibrary.com) eVoice: 800-858-1462